## **eXtplorer - PHP-based File Manager - Issues**

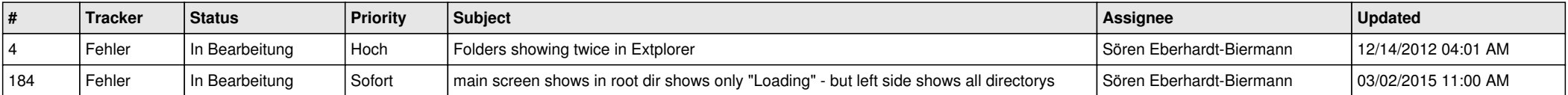